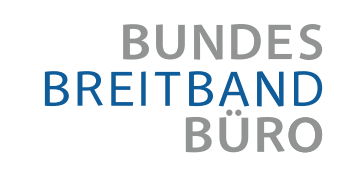

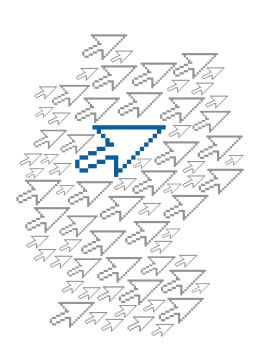

Ein Kompetenzzentrum des Bundesministeriums für Wirtschaft und Technologie

# *Informationen zur Anwendung der*

# *BUNDESRAHMENREGELUNG LEERROHRE*

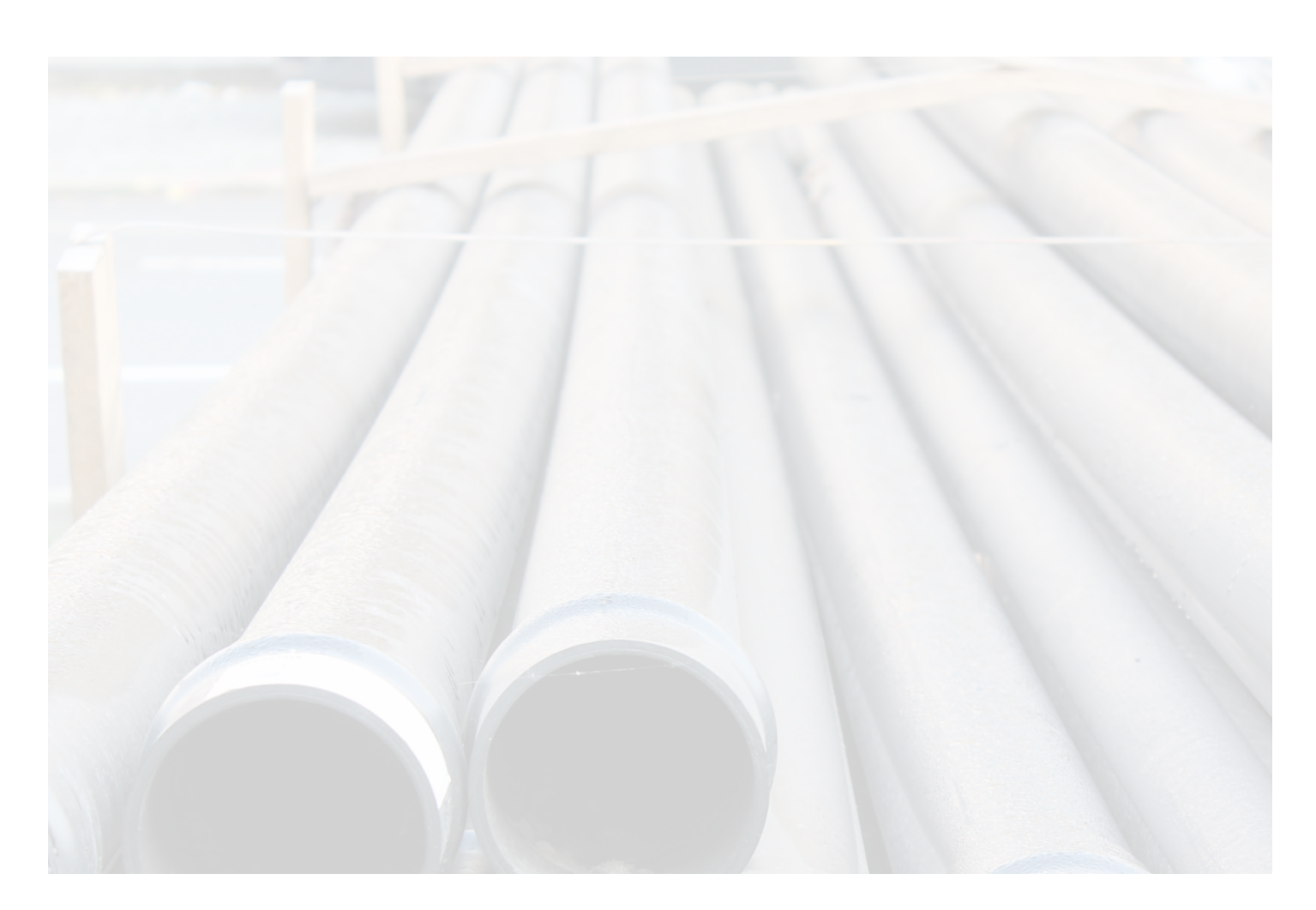

# *Förderung zum Aufbau von Zugangsnetzen der nächsten Generation*

Der Aufbau hochbitratiger Zugangsnetze kann durch das Verlegen von Leerrohren (mit oder ohne Kabel) als vorbereitender Maßnahme unterstützt werden. Dies geschieht ganz im Sinne der Ziele der Breitbandstrategie. Diese sieht vor, dass bis zum Jahr 2014 für 75 Prozent der Haushalte in Deutschland Anschlüsse mit Übertragungsraten von mindestens 50 Mbit/s zur Verfügung stehen. Grundsätzlich förderfähig ist das Verlegen der Leerrohre bis zum letzten Verteilpunkt vor dem Gebäude, einschließlich der dafür notwendigen Übergabevorrichtung. In begründeten Fällen kann auch eine Verlegung bis zum Haus gefördert werden. Aber auch Maßnahmen etwa zur Anbindung von Funktürmen mit Glasfaser können mit Hilfe öffentlicher Mittel finanziert werden.

Bei der Unterstützung solcher Maßnahmen durch öffentliche Mittel handelt es sich um Beihilfen. Um den Ausbau auf kommunaler Ebene zu vereinfachen und eine Notifizierung jeder einzelnen Maßnahme zu vermeiden, hat die Bundesregierung gemeinsam mit den Ländern und kommunalen Spitzenverbänden die Bundesrahmenregelung Leerrohre (BRLR) erarbeitet. Diese Rahmenregelung wurde von der Europäischen Kommission am 12. Juli 2010 erstmalig genehmigt und am 8. Juni 2011 insbesondere um Regelungen zu schwarzen Flecken erweitert. Die Rahmenregelung ist bis zum 31. Dezember 2015 befristet und bundesweit für alle Akteure der öffentlichen Hand anwendbar. Alle Projekte, die im Einklang mit den Bedingungen der Bundesrahmenregelung stehen, können somit unmittelbar gefördert werden. Die Regelung bildet den Rahmen für eine notifizierungsfreie Förderung des Breitbandausbaus, stellt selbst jedoch keine Mittel zur Verfügung.

Im Sinne der Rahmenregelung können Projekte in Gebieten gefördert werden, in denen die angebotenen Bandbreiten keine Leistung von mind. 25 Mbit/s downstream – und im gewerblichen Fall bei Bedarf auch 25 Mbit/s upstream – ermöglichen. Dabei werden folgende Gebiete unterschieden:

- Gebiete, in denen keine Versorgung mit mind. 2 Mbit/s downstream erfolgt (weiße Flecken),
- Gebiete, in denen eine Versorgung mit mind. 2 Mbit/s downstream durch nur einen Anbieter erfolgt (graue Flecken),

Gebiete, in denen eine Versorgung mit mind. 2 Mbit/s downstream durch mehr als einen Anbieter in getrennten Infrastrukturen erfolgt (schwarze Flecken).

Grundsätzlich gelten folgende Bedingungen:

- • In den nächsten drei Jahren ist durch den Markt keine Erschließung mit einer Leistungsfähigkeit von mind. 25 Mbit/s downstream zu erwarten. Für einen höheren gewerblichen Bedarf gibt es eine zusätzliche Definition für den upstream.
- Die Erschließung erfolgt bis zum letzten Verteilpunkt vor dem Gebäude, in begründeten Fällen auch bis zum Haus.
- Eine Vorabregulierung führt nicht zur gewünschten Erschließung des Gebietes.
- Für einen Zeitraum von mindestens sieben Jahren muss ein offener Netzzugang gewährt werden.
- Die im Rahmen der Förderung geschaffenen Infrastrukturen sind der Bundesnetzagentur für den Infrastrukturatlas des Bundes zu melden.
- Für alle laufenden Ausbauvorhaben ist für die Überwachung des Beihilferahmens eine jährliche Meldung an das Breitbandbüro des Bundes zu übermitteln (Monitoring).
- Für Projekte mit einem Fördervolumen von mehr als 500.000 Euro müssen eventuelle Gewinne aus dem Netzbetrieb an den Zuwendungsgeber zurückgezahlt werden, wenn die tatsächliche Nachfrage nach Dienstleistungen des einzelnen Anbieters die ursprünglich prognostizierte nach fünf Jahren (spätestens nach Ablauf der Bindefrist) soweit übersteigt, dass das ursprünglich angenommene Gewinn-Niveau um mehr als 30 % übertroffen wird und keine entsprechende Endkundenpreissenkung stattgefunden hat.

Mit diesem Informationsblatt soll ein Überblick über die Möglichkeiten und Verfahrensschritte bei der Umsetzung der Bundesrahmenregelung Leerrohre auf kommunaler Ebene gegeben werden. Rechtlich bindend ist jedoch allein die offizielle Fassung der Bundesrahmenregelung Leerrohre, die unter www.zukunft-breitband.de/go/Leerrohre abrufbar ist.

## *WAS KANN GEFÖRDERT WERDEN?*

Die Bundesrahmenregelung Leerrohre ermöglicht verschiedene Varianten der Förderung von Breitbandinfrastruktur. Dazu gehören unterschiedliche Formen der Zusammenarbeit zwischen öffentlicher Hand und Netzbetreibern. Ziel ist es, Möglichkeiten für Investitionen zu schaffen, die den lokalen Gegebenheiten Rechnung tragen und einen wirtschaftlichen Betrieb der Infrastrukturen ermöglichen.

Grundsätzlich sind Förderungen in folgenden drei Fällen möglich:

- Nutzung vorhandener Leerrohre bei Eigenverlegung von Kabeln durch den Betreiber, d.h. die öffentliche Hand stellt lediglich das Leerrohr zur Verfügung, und der Anbieter bestückt dieses selbst mit Kabeln.
- Nutzung vorhandener Leerrohre mit unbeschalteten Kabeln, d.h. die öffentliche

Hand stellt das Leerrohr und ein unbeschaltetes Kabel ("Dark Fibre") zur Verfügung; der Anbieter/Betreiber übernimmt den Netzbetrieb.

Eigenverlegung von Leerrohren und Kabeln durch den Betreiber bei Ausführung der Bauarbeiten (z.B. Erdarbeiten) durch die öffentliche Hand, d.h. diese übernimmt lediglich die Tiefbauarbeiten; Rohre und Kabel werden vom Betreiber selbst gestellt.

Bei der Vergabe an einen externen Betreiber muss in jedem Fall beachtet werden, dass die Förderverpflichtungen aus der Bundesrahmenregelung Leerrohre über den Anbieter der Infrastruktur an den Netzbetreiber weitergegeben werden. Dies betrifft zum Beispiel die Gewährleistung eines offenen Zugangs zum Breitbandnetz.

#### *WAS IST BEIHILFE?*

Eine Beihilfe im Sinne des Art. 107 des Vertrags über die Arbeitsweise der EU ist ein vom Staat oder aus staatlichen Mitteln gewährter Vorteil für ein bestimmtes Unternehmen oder für einen bestimmten Produktionszweig, der geeignet ist, den Wettbewerb zu verfälschen und den Handel zwischen den Mitgliedstaaten zu beeinträchtigen.

Die Finanzierung der o.g. Maßnahmen aus öffentlichen Geldern von Kommunen, Land oder Bund gilt als Beihilfe im Rahmen der Bundesrahmenregelung Leerrohre. Der Vorteil liegt darin, dass das begünstigte Unternehmen den Ausbau der Leerrohre nicht (vollständig) mit eigenen Mitteln vornehmen muss.

Die Bundesrahmenregelung Leerrohre umfasst nur den Einsatz von Mitteln, die nicht durch andere EU-Notifizierungen abgedeckt sind. Inzwischen gibt es nationale Programme (z.B. GRW), die sich ausdrücklich auf die Rahmenregelung Leerrohre beziehen und deren beihilferechtliche Zulässigkeit sich daher nach der Bundesrahmenregelung beurteilt.

Für Breitbandförderung nach der Bundesrahmenregelung Leerrohre hat die Kommission einen Beihilferahmen von 600 Millionen Euro für den Ausbau in weißen und grauen Flecken und weiteren 50 Millionen Euro für schwarze Flecken genehmigt. Als für den Beihilferahmen relevante Fördermittel gelten alle finanziellen Zuwendungen der öffentlichen Hand, wie beispielsweise

- direkte Zuschüsse.
- zinsvergünstigte Darlehen und
- Bürgschaften.

Der Beihilfewert von Zinsvergünstigungen und Bürgschaften ist nach den Methoden der Europäischen Kommission zu berechnen. Grundlage für die Berechnung des Beihilfewertes sind insbesondere die folgenden Mitteilungen der Europäischen Kommission im Amtsblatt der Europäischen Union (abrufbar unter http://eur-lex.europa.eu ):

- Referenzzinssatzmitteilung der KOM (2008/C 14/02), ABl. C14/6 vom 19. Januar 2008
- Bürgschaftsmitteilung der KOM (2008/C 155/02), ABl. C 155/10 vom 20. Juni 2008.

# *Förderung von Breitbandausbau in weißen, grauen und schwarzen Flecken (1)*

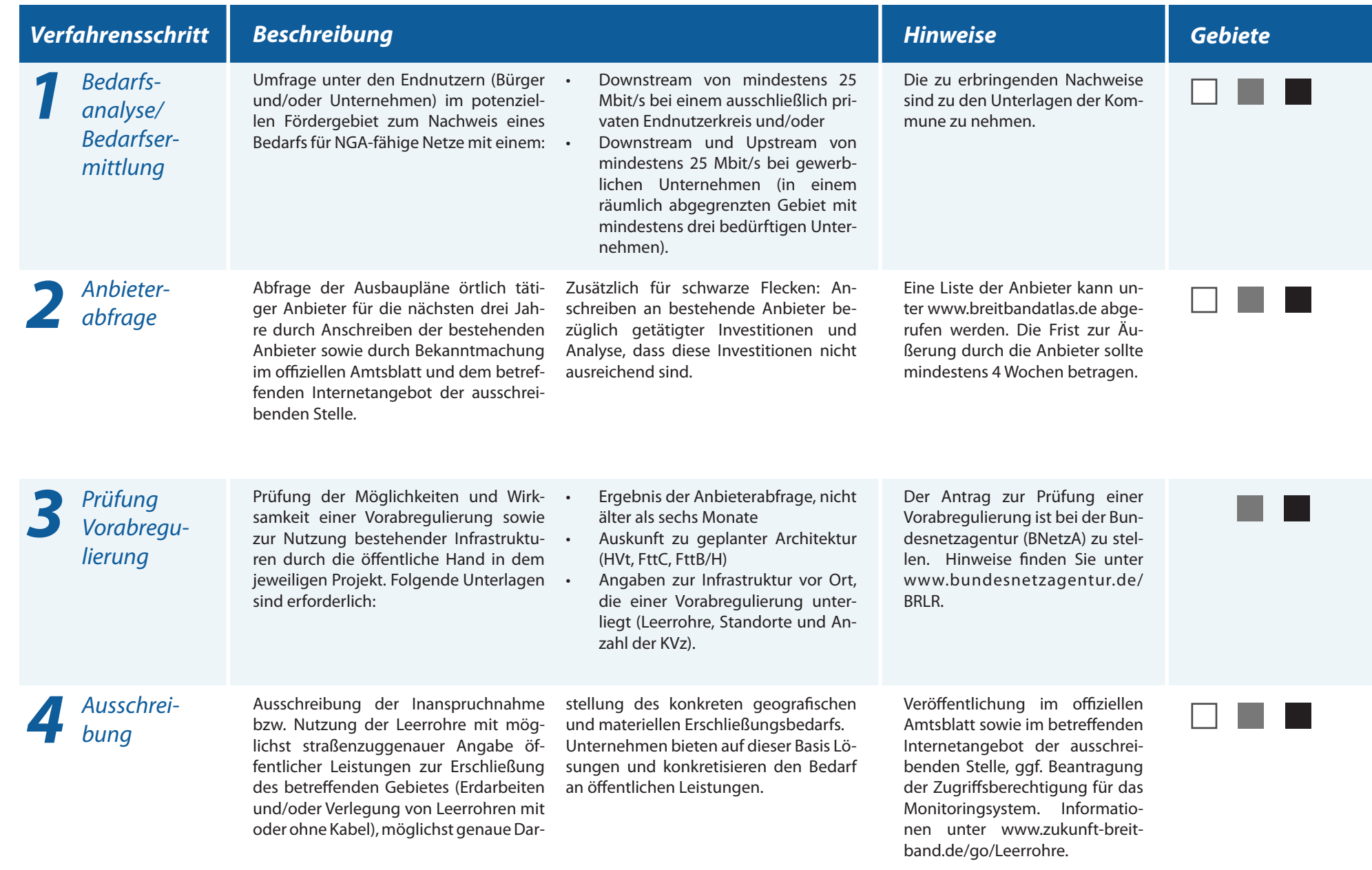

 $\overline{4}$ 

# *Förderung von Breitbandausbau in weißen, grauen und schwarzen Flecken (2)*

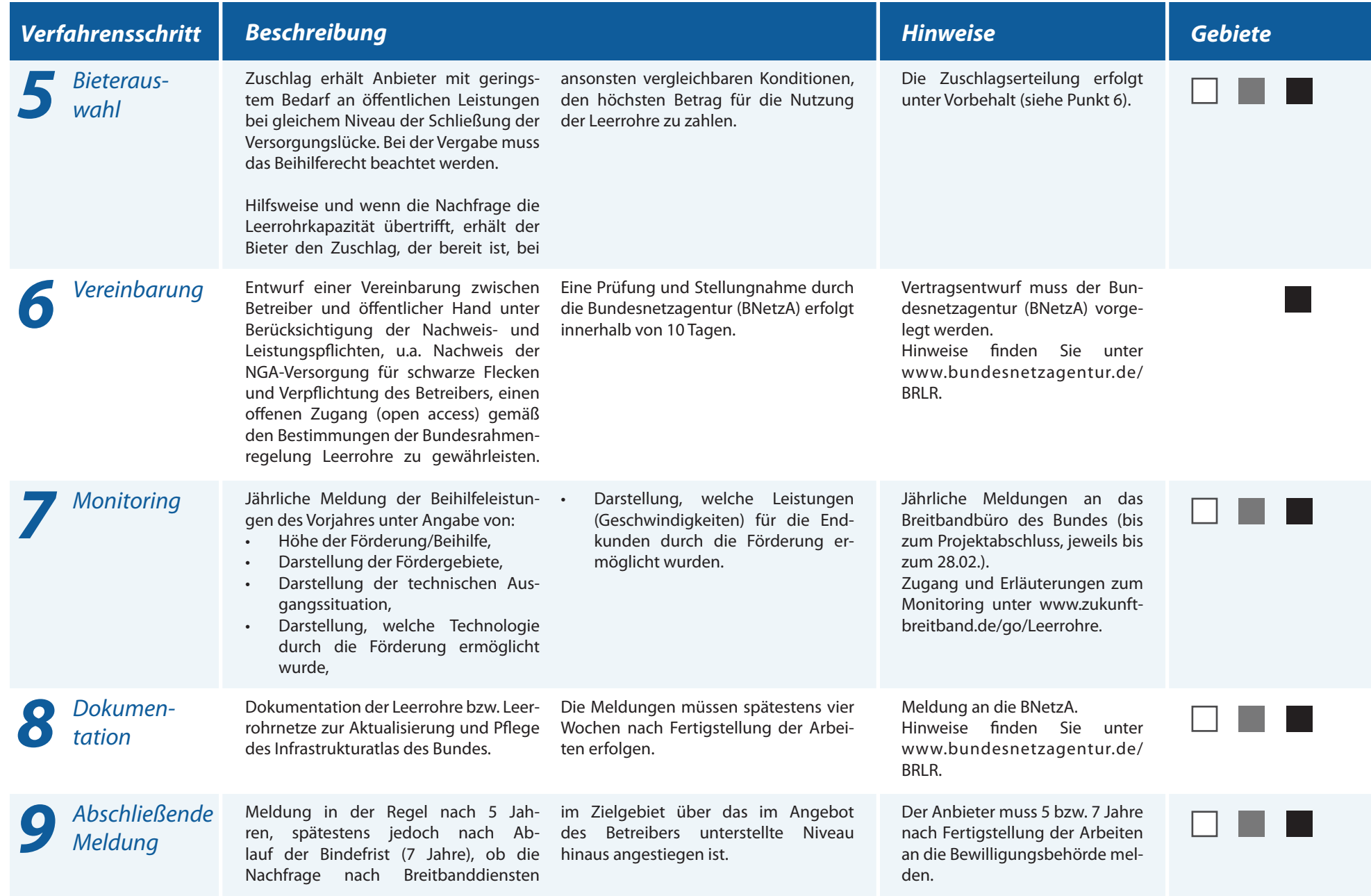

# *Wichtige Begriffe*

#### *Weiße Flecken*

"Weiße Flecken" im Sinne der Bundesrahmenregelung Leerrohre sind Gebiete, in denen keine Breitbandversorgung von mind. 2 Mbit/s downstream vorhanden ist und in naher Zukunft voraussichtlich auch nicht aufgebaut wird.

#### *Graue Flecken*

 "Graue Flecken" im Sinne der Bundesrahmenregelung Leerrohre sind Gebiete, in denen lediglich ein Breitbandnetzbetreiber tätig ist und in denen es gegenwärtig noch keine vollständige/flächendeckende Breitbandversorgung von mind. 2 Mbit/s downstream gibt.

#### *Schwarze Flecken*

"Schwarze Flecken" im Sinne der Bundesrahmenregelung Leerrohre sind Gebiete, in denen bereits mindestens zwei Breitbandnetzbetreiber tätig sind und eine Breitbandversorgung von mind. 2 Mbit/s downstream in getrennten Infrastrukturen (z.B. funk- und kabelgebundene Infrastrukturen) anbieten.

#### *NGA-Netze*

"Next Generation Access" – Netze der nächsten Generation, die uneingeschränkten Zugang zu Diensten und Dienstanbietern gewähren sollen.

#### *Offener Zugang / Open Access*

 Die öffentliche Hand muss zeitlich unbegrenzt offenen, diskriminierungsfreien Zugang zu den durch sie verlegten Leerrohren (mit oder ohne Kabel), über die sie verfügungsberechtigt ist, geben.

 Der Betreiber der geförderten Leerrohre muss Drittanbietern mindestens sieben Jahre einen offenen, diskriminierungsfreien Zugang auf die passive und aktive Infrastruktur gewähren.

#### *Zuwendungsempfänger / Begünstigte*

Begünstigte bzw. Zuwendungsempfänger im Sinne der Bundesrahmenregelung Leerrohre sind

- • Betreiber elektronischer Kommunikationsnetze, die Breitbanddienste im Backhaul-Bereich anbieten,
- andere Eigentümer (z.B. Wasser- und Stromversorger, Kabelbetreiber) von Leerrohrinfrastruktur, die für Breitbandzwecke genutzt und ausgebaut werden könnte,
- • reine Anbieter von Breitbandinfrastrukturen, die nicht selbst das entstehende Netz betreiben.

#### *Zuwendungsgeber / Bewilligungsbehörde*

 Bewilligungsbehörde im Sinne der Bundesrahmenregelung Leerrohre ist die Stelle, die die Fördermittel vergibt.

# *Rechtliche Grundlage*

- Rahmenregelung der Bundesregierung zur Bereitstellung von Leerrohren (Kabelschutzrohren) durch die öffentliche Hand zur Herstellung einer flächendeckenden Breitbandversorgung, Stand: 08.06.2011
- Genehmigung der EU-Kommission zur Änderung des Rahmenplans der Bundesregierung zur Bereitstellung von Leerrohren durch die öffentliche Hand, K(2011)3969 vom 08.06.2011
- Genehmigung der EU-Kommission zur Rahmenregelung der Bundesregierung zur Bereitstellung von Leerrohren, K(2010)4862 vom 12.07.2010
- Leitlinien der Gemeinschaft für die Anwendung der Vorschriften über staatliche Beihilfen im Zusammenhang mit dem schnellen Breitbandausbau (2009/C 235/04)

Die offiziellen Fassungen der rechtlichen Grundlagen sind unter www.zukunft-breitband.de/go/ Leerrohre bzw. http://eur-lex.europa.eu abrufbar.

# *Monitoring - Ablauf für Kommunen*

*1 Anmeldung im Monitoringsystem* 

- Eintragen der Stammdaten im Onlinesystem
- Erklärung zum Datenschutz ausfüllen
- Daten und Erklärung ausdrucken, unterschreiben und per Post an das Breitbandbüro des Bundes schicken

## *3 Bearbeiten der Stammdaten*

Erhalt der Zugangsdaten - erstmaliges Log-in im zentralen Onlinesystem

Änderung der Kontaktdaten und Ergänzung von Projektdaten möglich

### *4 Jährliche Aktualisierung*

- Aktualisierung der Daten zu bestehenden Projekten
- Ergänzung um neue Projekte
- Abschluss der jährlichen Meldung jeweils zum 28.02.

## *2 Versand der Zugangsdaten*

- Überführung der Daten in zentrale Datenbank
- • Erstellen eines individuellen Benutzernamens und Passworts für jeden Antragsteller - Versand per E-Mail

# *5 Fortlaufende Datensammlung und zentrales Monitoring*

- Erfassung aller Daten in zentraler Datenbank (thematisch und chronologisch)
- Erstellen von Auswertungen und Monitoringberichten für die Bundesregierung und die Europäische Kommission
- verschiedene Einzelauswertungen
- kartografische Auswertungen
- Nachvollziehbarkeit und Abschätzung des Förderbedarfs

# *Kontakt und Informationen*

Informationen und Literatur zur Bundesrahmenregelung Leerrohre:

**Breitbandbüro des Bundes** Postfach 64 01 13 10047 Berlin

Tel.: 030/ 60 40 40 60 Fax: 030/ 60 40 40 640

Mail: *Leerrohre@breitbandbuero.de* Web: *www.zukunft-breitband.de/go/Leerrohre* Für Fragen zur Vorabregulierung und zur Vorlagepflicht bei der Bundesnetzagentur:

**Bundesnetzagentur für Elektrizität, Gas, Telekommunikation, Post und Eisenbahnen** Referat 114 Postfach 8001 53105 Bonn

Web: *http://www.bundesnetzagentur.de/BRLR* 

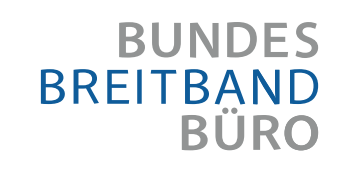

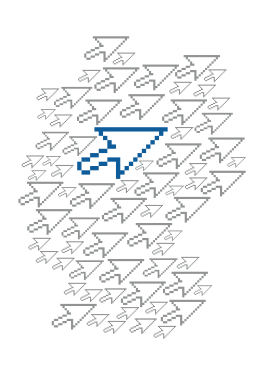

Ein Kompetenzzentrum des Bundesministeriums für Wirtschaft und Technologie

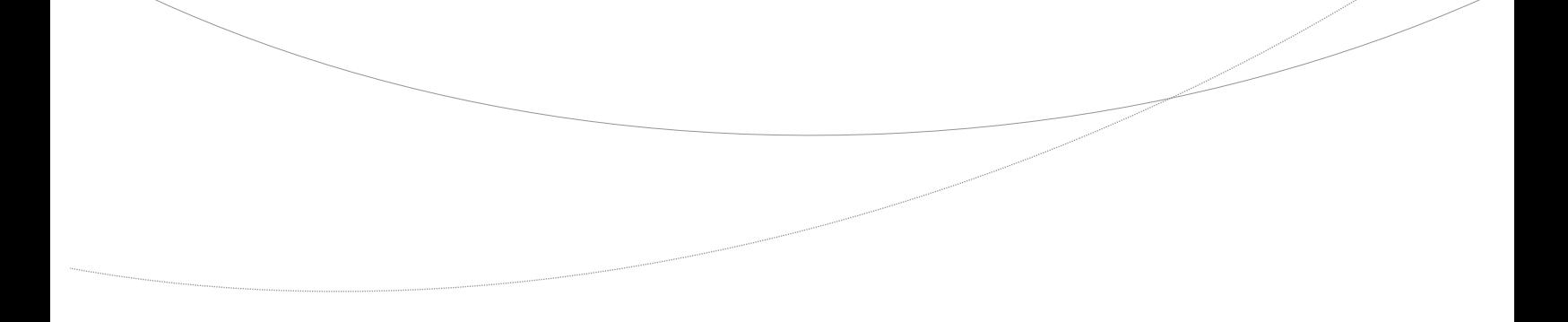

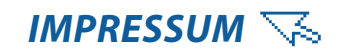

**Breitbandbüro des Bundes** Postfach 64 01 13 10047 Berlin

> Tel.: 030/ 60 40 40 60 Fax: 030/ 60 40 40 640

kontakt@breitbandbuero.de *www.breitbandbuero.de*